## Дополнительная образовательная программа ArchiCAD

Учебный курс «Архитектурно-строительное проектирование в системе ArchiCAD» ориентирован на пользователей, имеющих опыт работы на персональном компьютере, и нуждающихся в освоении специализированной системы автоматизированного архитектурно-строительного проектирования. В ходе прохождения курса слушатели изучают функциональные возможности пакета ArchiCAD , предназначенного для автоматизированной подготовки материалов строительных проектов. На протяжении всего курса в компьютерном классе практически отрабатываются вопросы формирования трехмерной геометрической модели на основе концепции «виртуального здания», настройки освещения и материалов для создания фотореалистичных снимков и видео для создания дизайна интерьера и ландшафтов. Каждый этап учебного курса сопровождается выполнением практических заданий, по сложности приближающихся к работе профессиональных специалистов.

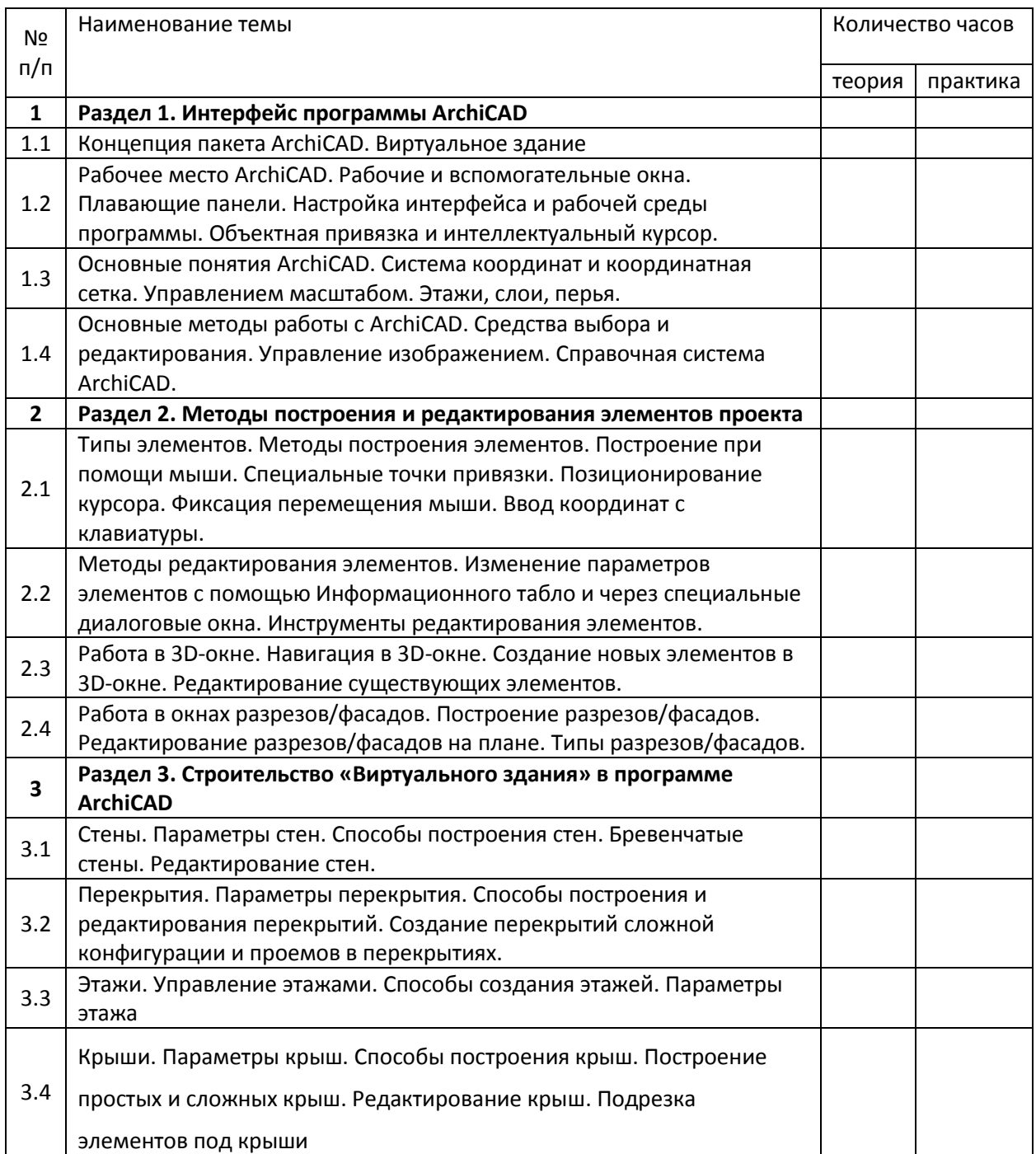

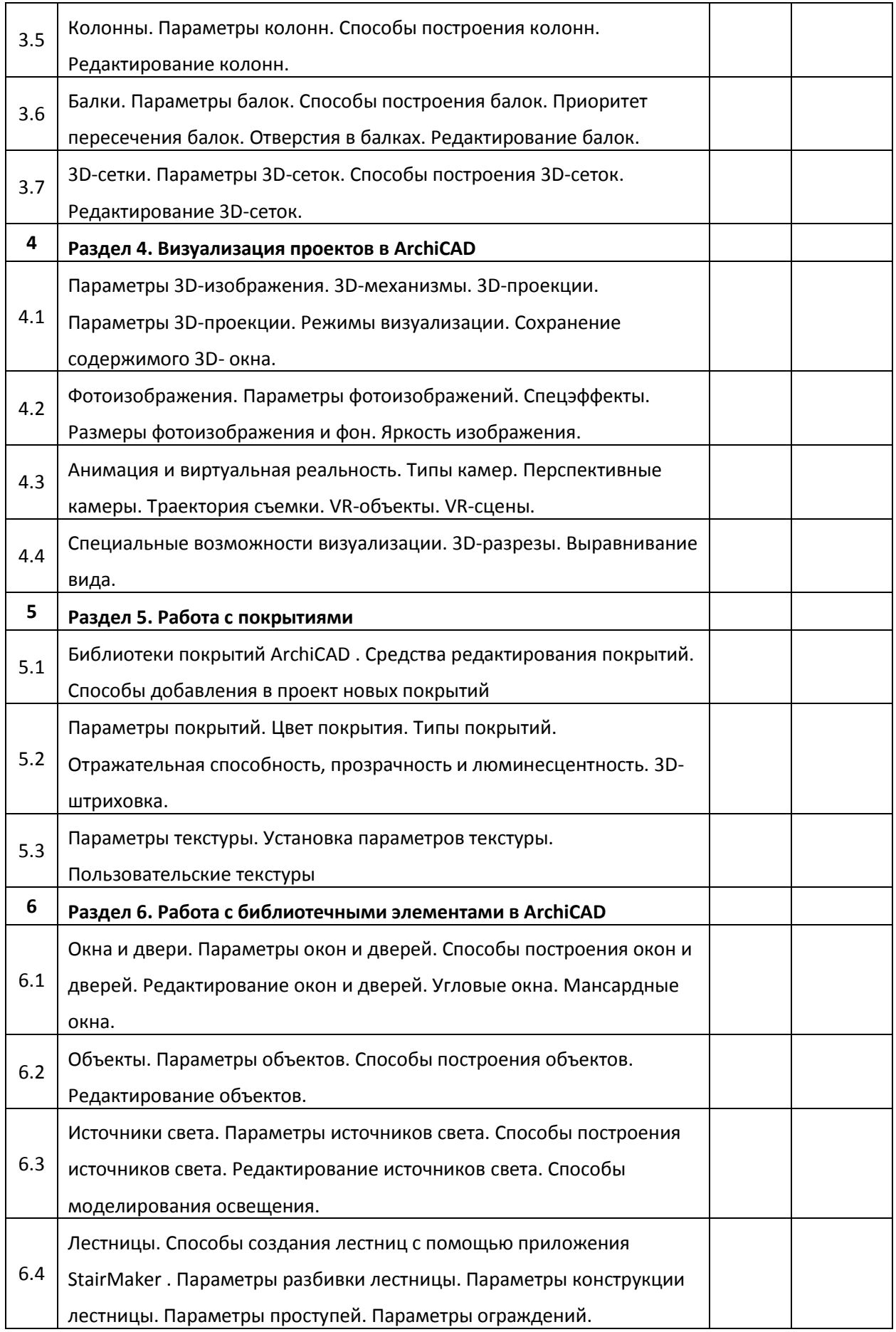

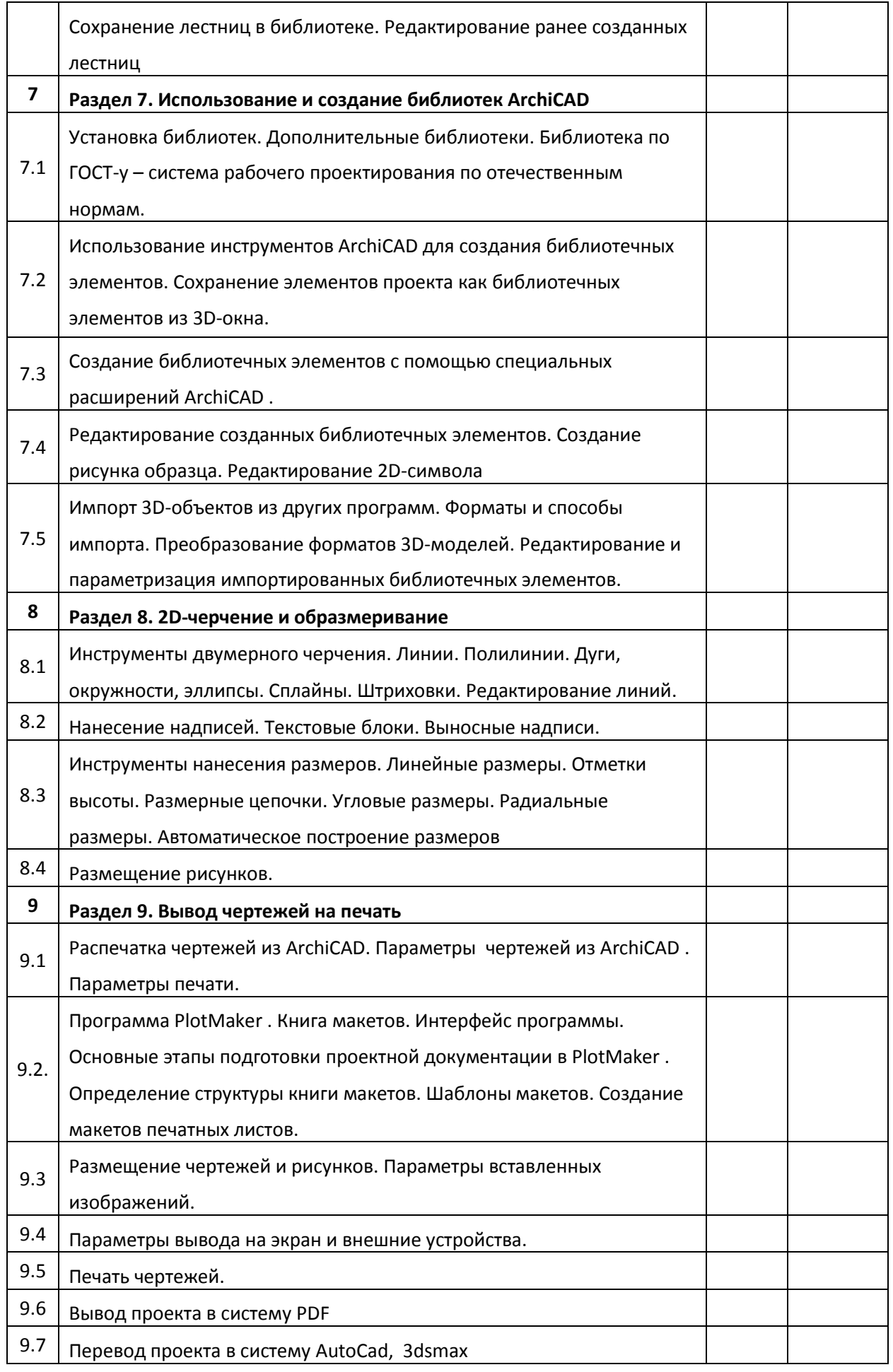

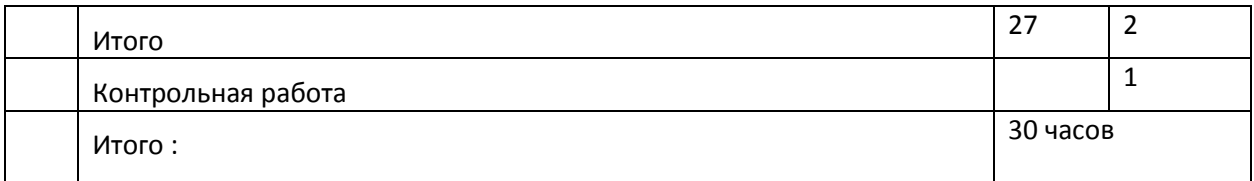